## <sup>知</sup> 端口下"loopback-detection shutdown enable"与"loopback-detection control enable"命令互斥的说明

**[岳斌](https://zhiliao.h3c.com/User/other/0)** 2008-06-23 发表

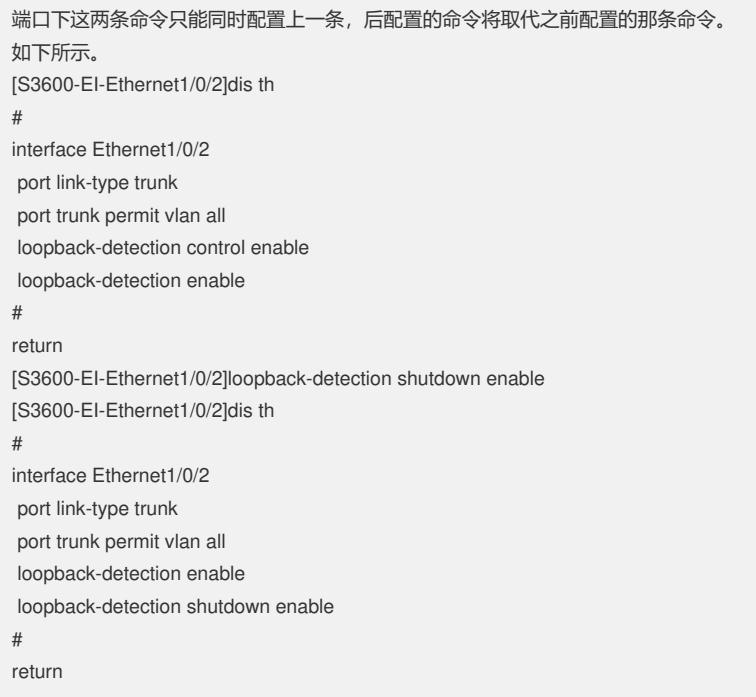